# Klausur: Mathematik am Dienstag, den 28. März 2011

Zugelassene Hilfsmittel: Bearbeitungszeit:

Nicht grafikfähiger Taschenrechner; Formelsammlung 60 Minuten

#### $1.)$ Extrema ohne Nebenbedingungen

Ermitteln Sie die zwei stationären Stellen der Funktion

$$
f(x, y) = x^3 + y^3 - 9xy + 27
$$

und untersuchen Sie diese Stellen auf ihre Extremwerteigenschaft. Anmerkung: Eine Berechnung der Funktionswerte soll nicht erfolgen!

## Lösung:

*I.*)  $\frac{df}{dx}(x, y) = 3x^2 - 9y = 0 \rightarrow y = \frac{1}{2}x^2$ *II.*)  $\frac{\partial f}{\partial y}(x, y) = 3y^2 - 9x = 0$   $\frac{y - \frac{1}{3}x^2}{3}$   $3(\frac{1}{3}x^2)^2 - 9x = 0 \Rightarrow \frac{1}{3}x^4 - 9x = 0$  $\Rightarrow x\left(\frac{1}{3}x^3-9\right)=0 \Rightarrow x_1=0 \quad \land \quad x_2=3 \Rightarrow y_1=0 \quad \land \quad y_2=3$ 

Es resultieren zwei stationäre Stellen: 
$$
S_1(0 \mid 0 \mid 27)
$$
 und  $S_2(3 \mid 3 \mid 0)$ 

# Hesse-Matrix:  $H(f) = \begin{pmatrix} 6x & -9 \\ -9 & 6y \end{pmatrix}$  $\Rightarrow$   $H(f_{S_1}) = \begin{pmatrix} 0 & -9 \\ -9 & 0 \end{pmatrix} \Rightarrow \det(H) = -81 < 0 \Rightarrow Sattelpunkt$  $\Rightarrow H(f_{S_2}) = \begin{pmatrix} 18 & -9 \\ -9 & 18 \end{pmatrix} \Rightarrow f_{xx} = 18 > 0 \quad \land \quad \det(H) = 243 > 0 \Rightarrow Min(3 \mid 3 \mid 0)$

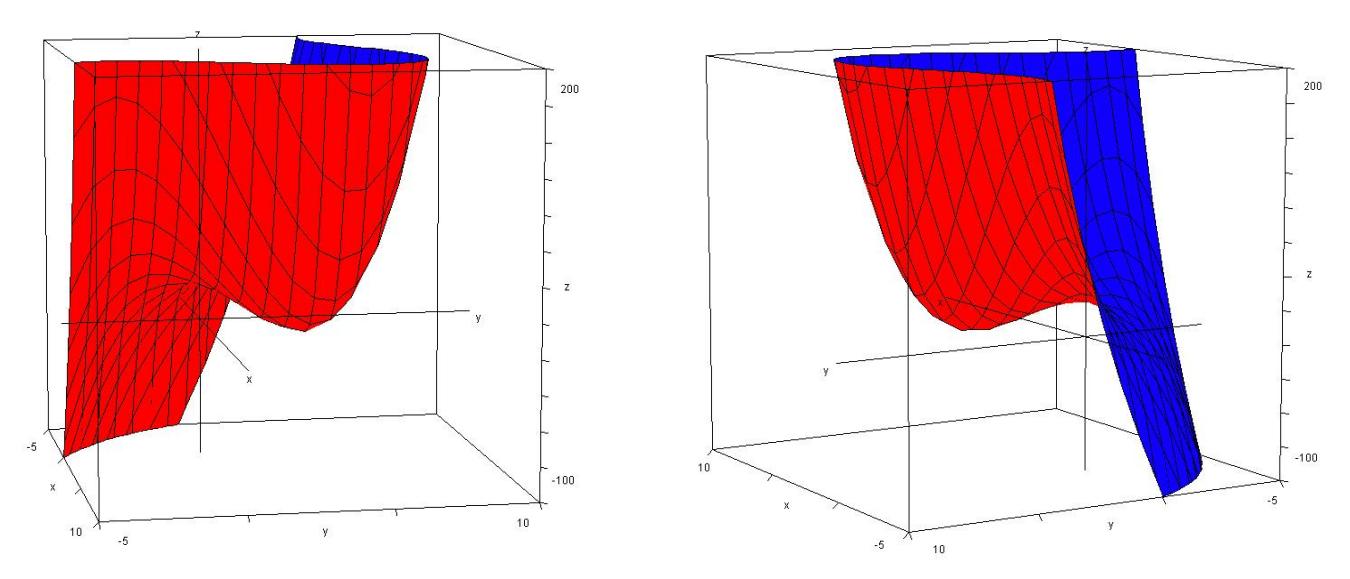

### $2.)$ Newton-Iteration

Untersuchen Sie die Funktion  $f(x) = 2x^3 - x^2 - 6$ 

auf eine mögliche Nullstelle im Intervall I = [1 ; 2].

Führen Sie zwei Iterationsschritte durch!

## Lösung:

## $x = 1$  (Startwert)

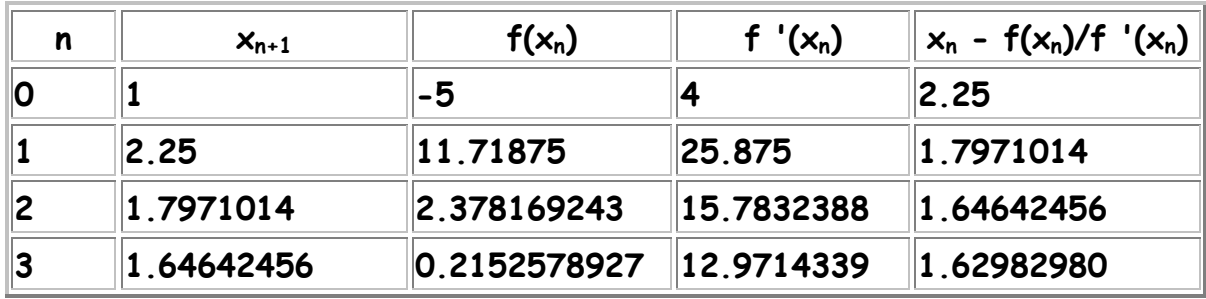

## $x = 2$  (Startwert)

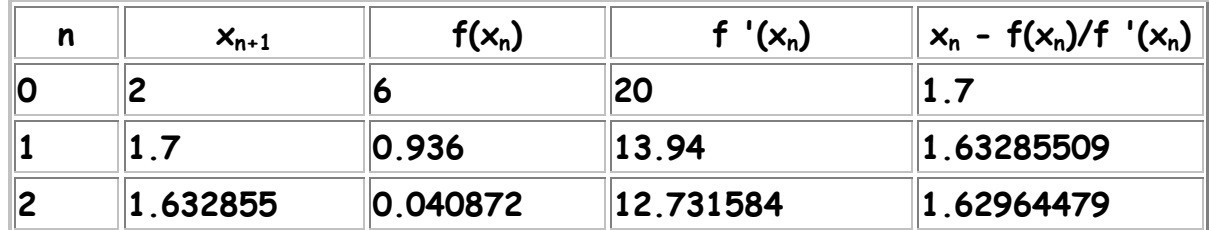

## $3.)$ Lineare Gleichungssysteme

Lösen Sie das LGS mit einem Verfahren Ihrer Wahl.  $\alpha$ )

$$
\begin{pmatrix} 2 & 2 & -1 \\ 1 & 3 & 1 \\ 3 & 4 & -1 \end{pmatrix} \cdot \begin{pmatrix} x \\ y \\ z \end{pmatrix} \ = \begin{pmatrix} 2 \\ 0 \\ 1 \end{pmatrix}
$$

Lösung:

$$
\begin{pmatrix} 2 & 2 & -1 \ 1 & 3 & 1 \ 3 & 4 & -1 \end{pmatrix} \begin{pmatrix} x \ y \ z \end{pmatrix} = \begin{pmatrix} 2 \ 0 \ 1 \end{pmatrix} \rightarrow \begin{pmatrix} x \ y \ z \end{pmatrix} = \begin{pmatrix} 9 \ -5 \ 6 \end{pmatrix}
$$

$$
x = \frac{\begin{vmatrix} 2 & 2 & -1 \\ 0 & 3 & 1 \\ 1 & 4 & -1 \end{vmatrix}}{\begin{vmatrix} 2 & 2 & -1 \\ 1 & 3 & 1 \\ 3 & 4 & -1 \end{vmatrix}} = \frac{-9}{-1} = 9 \qquad y = \frac{\begin{vmatrix} 2 & 2 & -1 \\ 1 & 0 & 1 \\ 3 & 1 & -1 \end{vmatrix}}{-1} = \frac{5}{-1} = -5
$$

$$
z = \frac{\begin{vmatrix} 2 & 2 & 2 \\ 1 & 3 & 0 \\ 3 & 4 & 1 \end{vmatrix}}{-1} = \frac{-6}{-1} = 6
$$

Für welche Werte von t hat das LGS eine eindeutige Lösung? b)

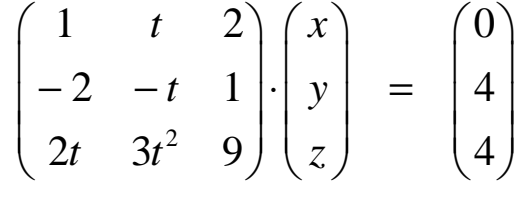

Lösung:

$$
\begin{vmatrix} 1 & t & 2 \ -2 & -t & 1 \ 2t & 3t^2 & 9 \end{vmatrix} = -9t + 2t^2 - 12t^2 - (-4t^2) - 3t^2 - (-18t)
$$
  
\n
$$
\rightarrow -9t^2 + 9t = 0 \rightarrow 9t(-t+1) = 0
$$
  
\n
$$
\rightarrow t_1 = 0 \land t_2 = 1 \rightarrow t \in \mathcal{R} \setminus \{0;1\}
$$

## $4.)$ Optimum mit Nebenbedingungen

Gegeben sei die Funktion

$$
q(x, y) = x^2 - 40x - 2xy + y^2 - 20y
$$

Bestimmen Sie ein Extremum unter der Nebenbedingung:  $15 = x + y$ Bestimmen Sie den minimal möglichen Funktionswert qmin.

# Lösung:

$$
L(x, y, \lambda) = x^2 - 40x - 2xy + y^2 - 20y + \lambda(15 - x - y)
$$
  
\n
$$
\frac{\partial L}{\partial x}(x, y, \lambda) = 2x - 40 - 2y - \lambda = 0 \implies \lambda = 2x - 40 - 2y
$$
  
\n
$$
\frac{\partial L}{\partial y}(x, y, \lambda) = -2x + 2y - 20 - \lambda = 0 \implies \lambda = 2y - 20 - 2x
$$
  
\n*Autstauschverhältnis*:  
\n
$$
2x - 40 - 2y = 2y - 20 - 2x \implies y = x - 5
$$
  
\n*eingesetzt in NB*:  
\n
$$
15 = x + y \implies x = 10 \implies y = 5
$$
  
\n
$$
\implies 15 = 2x - 5 \implies x = 10 \implies y = 5
$$
  
\n
$$
\implies q(10 | 5) = -475
$$
  
\n
$$
\text{Priffung der erweiterten Hesse-Matrix:}
$$

$$
\Rightarrow H(L) = \begin{pmatrix} 2 & -2 & -1 \\ -2 & 2 & -1 \\ -1 & -1 & 0 \end{pmatrix} \Rightarrow \det(H) = -8 < 0 \Rightarrow Minimum
$$

## 5.) Rechentechnik

a) Ermitteln Sie den Wert der Summe:

$$
\sum_{k=0}^{100} (3k^2 - 10k) - \sum_{k=0}^{102} (2k + 40)
$$

Anmerkung: Bitte mind. 4 Zwischenschritte angeben

Lösung: Variante mit Abspaltung von Summanden

$$
\sum_{k=0}^{100} (3k^2 - 10k) - \sum_{k=0}^{102} (2k + 40) \xrightarrow{Abspaltung} \n\sum_{k=0}^{100} (3k^2 - 10k) - \sum_{k=0}^{100} (2k + 40) - 242 - 244 = \n\sum_{k=0}^{100} (3k^2 - 12k - 40) - 486 = \n3\sum_{k=0}^{100} k^2 - 12\sum_{k=0}^{100} k - \sum_{k=0}^{100} 40 - 486 = \n3 \cdot \frac{100 \cdot 101 \cdot 201}{6} - 12 \cdot \frac{100 \cdot 101}{2} - 40 \cdot 101 - 486 = \n1.015.050 - 60.600 - 4.040 - 486 = 949.924
$$

b) Bilden Sie die Entwicklung nach dem Binomischen Lehrsatz und vereinfachen Sie den Ausdruck so weit wie möglich:

$$
\left(\frac{2}{3}x-6\right)^5
$$

Lösung:

$$
\left(\frac{2}{3}x-6\right)^5 = \binom{5}{0}\left(\frac{2}{3}x\right)^5 \cdot \left(-6\right)^0 + \binom{5}{1}\left(\frac{2}{3}x\right)^4 \cdot \left(-6\right)^1 + \binom{5}{2}\left(\frac{2}{3}x\right)^3 \cdot \left(-6\right)^2
$$

$$
+ \binom{5}{3}\left(\frac{2}{3}x\right)^2 \cdot \left(-6\right)^3 + \binom{5}{4}\left(\frac{2}{3}x\right)^1 \cdot \left(-6\right)^4 + \binom{5}{5}\left(\frac{2}{3}x\right)^0 \cdot \left(-6\right)^5
$$

$$
\left(\frac{2}{3}x-6\right)^5 = \frac{32}{243}x^5 - \frac{160}{27}x^4 + \frac{320}{3}x^3 - 960x^2 + 4.320x - 7.776
$$

### $6.)$ Extrema und Ortskurven

Gegeben sind die beiden Matrizen

$$
A = \begin{pmatrix} 3x^2 & 2 \\ 0 & 1 \end{pmatrix} \quad \text{and} \quad B_k = \begin{pmatrix} 1 & x^2 \\ 4 & 2k \end{pmatrix} \quad \text{mit } k \neq 0
$$

Zeigen Sie, dass die Funktion  $\;f_{k}\left(x\right) \;\;=\;\; \det\bigl(A\cdot B_{k}\,\bigr)\;$  $\alpha$ ) folgendes Aussehen besitzt:  $f_k(x) = 6x^2(k-2x^2)$ 

# Lösung:

*Beh.*: 
$$
f_k(x) = det(A \cdot B_k)
$$
  
*Bew.*:

$$
f_k(x) = Det \begin{bmatrix} 3x^2 & 2 \\ 0 & 1 \end{bmatrix} \cdot \begin{bmatrix} 1 & x^2 \\ 4 & 2k \end{bmatrix} = 3x^2(2k - 4x^2) = 6x^2(k - 2x^2)
$$

dass zwei Extremwertstellen bei 
$$
|x| = \frac{1}{2}\sqrt{k}
$$
 liegen.

## Lösung:

 $\approx$ 

 $\bar{z}$ 

 $\overline{\mathfrak{m}}$ 

 $\mathcal{L}$ 

 $\frac{1}{3}$ 

 $\chi_{\rm S}$ 

 $\mathcal{L}_2$